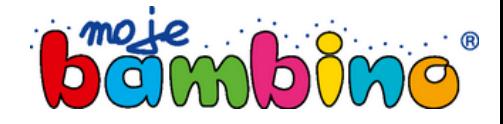

Imię ucznia: ....................................

Zaprowadź pingwina do góry lodu zgodnie z umieszczonym z boku kodem.

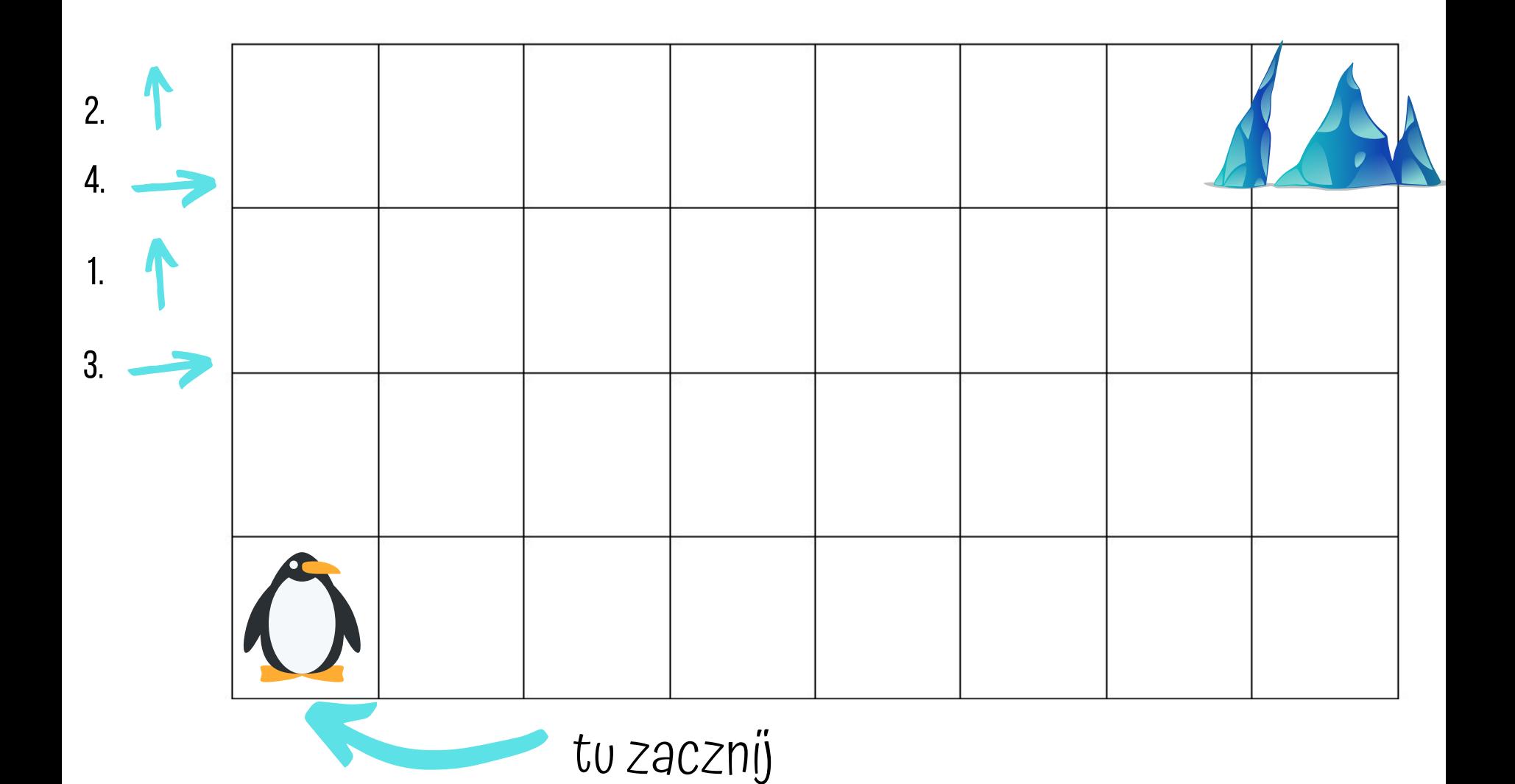